## APPROVING A PARTIALLY APPROVED ROSTER Tips for Roster Approvers

Are you a Roster Approver with staff who manage a roster that you are required to approve?

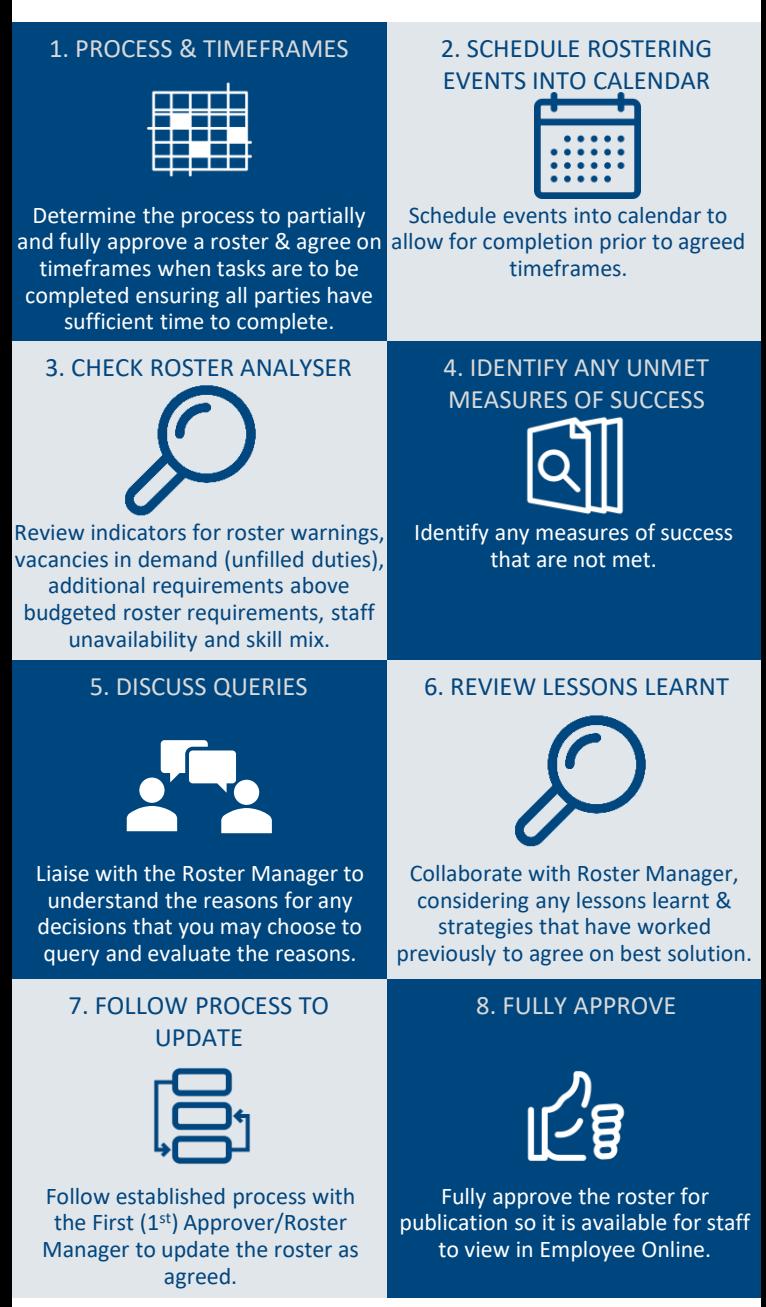

http://www.health.nsw.gov.au/Rostering